# **CMake and friends**

*...more than just a buildsystem*

Alexander Neundorf <neundorf@kde.org>

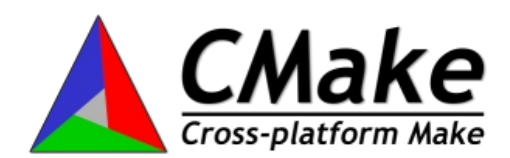

# **CMake and friends (http://www.cmake.org)**

- *CMake*: configuring and building
- *CTest & Dart*: testing and continuous integration
- *CPack*: packaging
- BSD license, developed by Kitware (http://www.kitware.com)
- Portable: Linux, Mac OS X, \*BSD, MS Windows, Solaris, QNX, BeOS, AIX, HP-UX, IRIX
- only requirement: C++ compiler

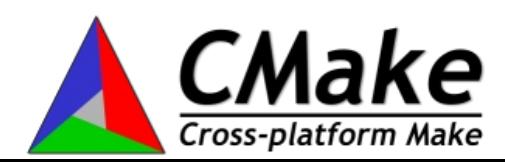

# **CMake**

- Cross platform buildsystem
- Creates Makefiles (e.g. GNU, Borland, MS, ...) and project files for KDevelop3, XCode, MS Visual Studio >= 6
- $\bullet$  supports C, C++, Fortran, Java
- simple scripting language
- replaces autoconf, autoheader, automake, libtool, sh, m4
- Used e.g. by KDE 4, OpenWengo, ITK, VTK, Chicken Scheme, Boson, Scribus, libgphoto, PlPlot, Debian cdrecord, Rosegarden and others

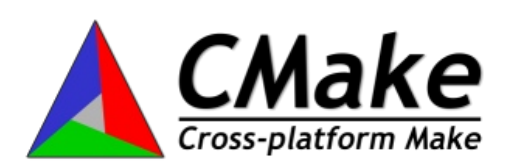

# **CMake:** *Building Software*

- supports executables, static and shared libraries
- cares for platform specific issues
- in- and out-of-source
- complete dependencies
- advanced RPATH handling
- install rules

```
set(fooSrcs process.c foo.c)
add_library(foo SHARED ${fooSrcs})
add_executable(hello main.cpp)
target_link_libraries(hello foo)
install(TARGETS foo DESTINATION lib )
```
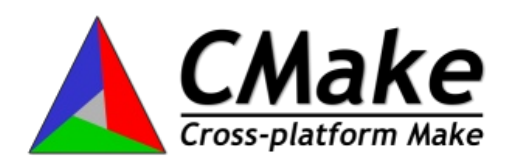

# **CMake:** *Configuring software*

- handling of system specific properties before building
- condition statements
- find\_package( *<name>* )
- check for headers, functions etc.
- creating config-headers
- execution of programs, regexps, etc.

```
if(WIN32)
  add definitions(-D USE WIN32 HELPERS)
endif(WIN32)
find_package(PNG REQUIRED)
include_directories(${PNG_INCLUDE_DIR})
check_include_files(malloc.h HAVE_MALLOC_H)
configure_file(config.h.in ${CMAKE_BINARY_DIR}/config.h)
```
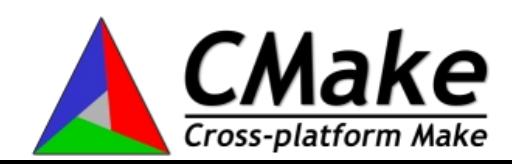

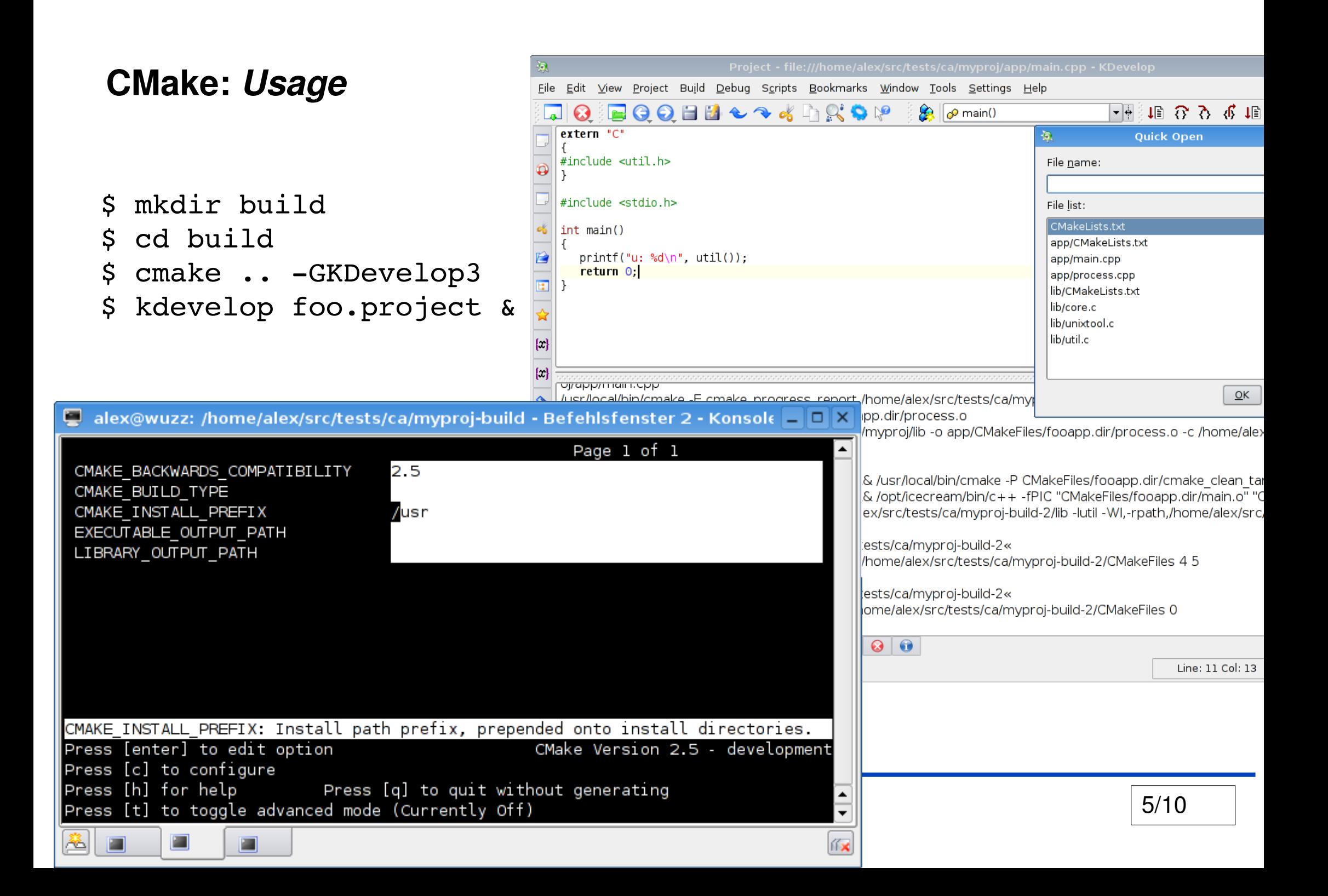

# **CTest & Dart**

## *If it's not tested, it doesn't work !*

- Unit testing
- Continuous and Nightly Builds: central Dart server, decentralized builds on all platforms

```
enable_testing()
add_executable(foo)
add_test(footest foo)
```
**\$ make Experimental**

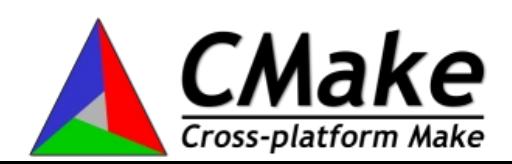

# **CTest & Dart**

### **Build Log line 11**

# **CMake** Dashboard - Sat Feb 10 11:

Saturday, February 10 2007

DartboardDate  $\bullet$  4 T  $\bullet$  Updates

File: Source/kwsys/RegularExpression.cxx Line: 633CVS

1%] Building C object Source/kwsys/CMakeFiles/cmsys.dir/System.o 1%] Building CXX object Source/kwsys/CMakeFiles/cmsys.dir/Directory.o 2%] Building CXX object Source/kwsys/CMakeFiles/cmsys.dir/DynamicLoader.o 2%] Building CXX object Source/kwsys/CMakeFiles/cmsys.dir/Glob.o [ 2%] Building CXX object Source/kwsys/CMakeFiles/cmsys.dir/RegularExpression.o /.../CMake/Source/kwsys/RegularExpression.cxx: In function 'char\* cmsys::regatom(int\*)': /.../CMake/Source/kwsys/RegularExpression.cxx:633: warning: use of old-style cast

4 Files Changed by 2 Authors as of 2007-02-10 01:00 GMT **Nightly Builds Build Test Site Build Name** Update Cfg Error Warn Min NotRun Fail NA Min Pass  $4.3$ 25.8 r36n11.pbm.ihost.com  $A1X53-XIC$   $\Box$   $\Box$ 71 15 4 beos5pemax-gcc2.- $\mathbf{1}$ 10.4  $\overline{0}$  $17$ 20.5  $\overline{2}$  $67$ new  $\bf{0}$ IcculusDotOraBeOS  $9-991026$   $\Box$ new SINTEF.Health.-CMakeCvs CMake246 - $1.7$  $Q \times A$  $\overline{\mathbf{4}}$  $\bf{0}$  $\Omega$  $\Omega$ gcc401  $\Box$ MedTech-MacPro.-Files changed r36n11.pbm.ihost.com -- AIX53-xIC as of Fe Xeon.OSX [Expand all | Collapse all]

 $\Box$  Updated files (4)

 $\Box$  Source (4)

cmCommandArgumentParserHelper.cxx Rev: 1.18 by hoffman ENH: add atonly support to cmCommandArgumentParserHelper.cxx

<u>cmCommandArgumentParserHelper.h Rev: 1.10</u> by <u>hoffman</u><br>ENH: add atonly support to cmCommandArgumentParserHelper.cxx

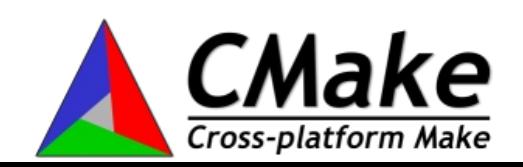

# **CPack**

- Creating source and binary packages:
	- tar.gz/bz2/Z packages
	- cygwin packages
	- MS Windows: Nullsoft installer files
	- Mac OS X: Package Maker packages

```
project(Scribus)
add_executable(scribus main.cpp)
install(TARGETS scribus DESTINATION bin)
include(CPack)
```
**\$ make package**

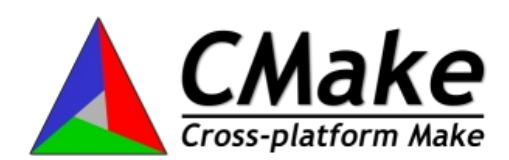

# **The Future**

- built-in support for cross-compiling
- creating library frameworks on OS X
- more project generators, e.g. Eclipse, CodeBlocks, Anjuta
- more package generators: RPM, Debian
- improved GUI instead of ccmake
- more languages: OCaml, Assembler ...?

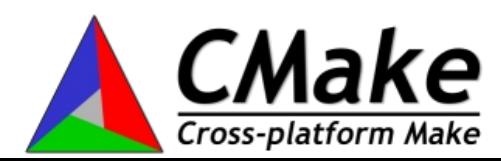

# **End**

# ● **http://www.cmake.org**

- Man-Page
- Wiki
- FAQ
- Mailinglist
- Book: "Mastering CMake"

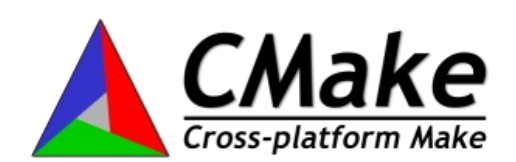